# Una aplicación de cómputo móvil en la práctica docente: iPad + TeacherKit + Dropbox

#### **Juana Canul Reich**

Universidad Juárez Autónoma de Tabasco juana.canul@ujat.mx

#### **Candelaria Pérez Acosta**

Universidad Juárez Autónoma de Tabasco candelaria.perez@ujat.mx

# Resumen

La llegada del iPad y el desarrollo de numerosas herramientas de software como apoyo a la practica docente, sin lugar a dudas ha revolucionado el proceso enseñanzaaprendizaje. En este trabajo se describe una experiencia educativa lograda en tres cursos impartidos en la División Académica de Informática y Sistemas, en los cuales la puesta en operación de la tripleta iPad + TeacherKit + Dropbox durante los cursos favoreció la interacción profesor-alumno y el desarrollo del trabajo académico. Dos aspectos que se exponen en este trabajo son: el control del curso por el profesor a través de la herramienta TeacherKit y el uso del Dropbox para la entrega-recepción de materiales de aprendizaje hacia y de parte de los estudiantes; ambas herramientas operadas desde un iPad. Entre los beneficios derivados de esta combinación tecnológica se observan la movilidad ganada tanto por el profesor como por los estudiantes siempre que se tenga acceso al Internet, la participación de los estudiantes se incrementa logrando así un aprendizaje significativo y el trabajo del profesor al final del ciclo escolar se simplifica considerablemente.

Palabras claves: TeacherKit, iPad, Dropbox, practica docente, herramientas de software

# Introducción

**I.** Existen grandes retos en la educación al incorporar la tecnología de un modelo rígido y tradicional, a uno flexible. Ello significa proponer cambios en el proceso enseñanzaaprendizaje, pensar en diseñar experiencias de aprendizaje que nos lleven a diseñar nuevas rúbricas en ambientes digitales e interactivos, en donde se promueva el aprendizaje significativo. El estudiante continúa siendo el eje central, capaz de utilizar todas las herramientas a su alcance como es la Internet, los dispositivos móviles, etc., para su educación y son objeto del trabajo de los educadores: desarrollar su capacidad creativa y el pensamiento crítico.

Burgos (2012) menciona que los grandes cambios en el ámbito educativo de transformación de la enseñanza tradicional a una propuesta de nuevos ambientes de aprendizaje, enriquecidos no sólo por la tecnología, sino por las nuevas técnicas y metodologías didácticas, moviéndonos de un aprendizaje pasivo a uno totalmente activo, nos da la pauta para generar un cambio en nuestras vidas. La educación se daba antes de manera restringida y solo tenían acceso unos cuantos. Hoy la educación está disponible a grupos de personas de todos los niveles sociales ubicados geográficamente a grandes distancias, gracias a la tecnología incorporada en el proceso enseñanza-aprendizaje

La UNESCO (2012) sostiene que las tecnologías de la información y la comunicación (TIC´s) pueden contribuir al acceso universal a la educación, la igualdad en la instrucción, el ejercicio de la enseñanza y el aprendizaje de calidad y el desarrollo profesional de los docentes, así como a la gestión, dirección y administración más eficientes del sistema educativo.

La llegada del iPad y el desarrollo de numerosas herramientas de software como apoyo a la practica docente, sin lugar a dudas ha provocado una transformación en la interacción profesor-alumno. En este trabajo se describe una experiencia educativa lograda en tres cursos impartidos en la División Académica de Informática y Sistemas,

en los cuales la puesta en operación de la tripleta iPad + TeacherKit + Dropbox favoreció la interacción profesor-alumno y el desarrollo del curso. Dos aspectos que se exponen en este trabajo son: el control del curso por el profesor a través de la herramienta TeacherKit y el uso del Dropbox para la entrega-recepción de materiales de aprendizaje hacia y de parte de los estudiantes. Ambas herramientas operadas desde un iPad.

#### **II. Desarrollo**

#### **II.1 Definiciones**

La incorporación de herramientas informáticas como apoyo en la practica docente, ha ido en aumento cada vez desde la aparición del Internet. El iPad, en años recientes, ha posicionado el proceso enseñanza-aprendizaje a 180º respecto de su posición anterior.

El iPad es una computadora tipo tableta muy versátil que proporciona a los usuarios alta movilidad y capacidad de acceso a Internet. El iPad es referido como una herramienta educativa que lleva el aprendizaje a un nuevo nivel (Ipad, 2012). Existe un gran número de aplicaciones gratuitas disponibles que ofrecen funcionalidades muy útiles sobretodo en la categoría de educación.

TeacherKit, es una aplicación de software gratutita disponible en el Apple Store para el iPad, la versión reciente salió al mercando con el nombre de TeacherKit, anteriormente se llamaba TeacherPal. TeacherKit permite al profesor organizar sus cursos de manuera intuitiva, administrar la asistencia de los estudiantes de cada curso, proporciona una gráfica de la distribución física de los estudiantes en la clase, permite llevar control de las calificaciones de cada tarea o proyecto realizado por los estudiantes, así como de los examenes aplicados y permite llevar notas individuales de cada estudiante. TeacherKit permite introducir datos generales para cada estudiante como nombre, correo electronico, tomarle una fotografía, teléfono y correo

electronico de sus padres. La comunicación se facilita con esta herramienta, dado que es posible enviar un correo electrónico a todos los estudiantes de una clase o de manera individual a cada estudiante, así como en caso de ser necesario a sus padres. TeacheKit se anuncia como el mejor asistente móvil de los educadores (TeacherKit, 2012).

El Dropbox es un servicio de almacenamiento en nube que se utiliza para sincronizar archivos entre computadoras de escritorio y dispositivos móviles (Encyclopedia, 2012). Una vez que se instala la aplicación cliente en la computadora, los usuarios pueden arrastrar archivos a su carpeta "Dropbox" y estará disponible en la carpeta "Dropbox" de otras computadoras en las que el usuario haya instalado la aplicación, así como en las correspondientes carpetas compartidas con otros usuarios (Dropbox, 2011).

Dos aspectos clave que facilitan la integración de las tres herramientas previamente definidas al trabajo de un profesor en el aula son los siguientes:

a. La aplicación Dropbox está disponible para el iPad de manera gratuita, solo se requiere descargarla desde el Apple Store. Una vez instalada en el iPad, el usuario tiene la posibilidad de leer desde este dispositivo todos los archivos colocados en la carpeta "My Dropbox" de su computadora de escritorio.

b. La aplicación TeacherKit permite respaldar la información almacenada de cada uno de los cursos en el Dropbox. De forma tal que en caso de que ocurran accidentes y se elimine la aplicación del iPad, es sólo cuestion de volverla a instalar y nuestra información podrá recuperarse a partir del respaldo mas reciente en el Dropbox.

#### **II.2 Caso de tres cursos en Informática y Sistemas**

La experiencia en particular que se expone en este trabajo corresponde a la integración del iPad, Dropbox y TeacherKit en la práctica docente de tres cursos impartidos en la División Académica de Informática y Sistemas, durante el ciclo febrero-julio del 2012. Los cursos fueron:

- Descubrimiento de Conocimiento en bases de datos de la Licenciatura en Tecnologías de la Información

- Administración de Bases de Datos de la Licenciatura en Sistemas Computacionales y en Informática Administrativa

- Inteligencia Artificial de la Licenciatura en Sistemas Computacionales

Los tres programas educativos operan con un curriculum flexible. La operación de las tres herramientas integradas se realizó de la misma manera en los tres cursos. En los apartados siguientes se describe la experiencia en términos de las actividades que bajo este esquema corresponde realizar al profesor, seguido de las que corresponde realizar a los estudiantes.

#### **II.2.1 Administración de los cursos por el profesor**

A partir de la definición dada de la herramienta TeacherKit, puede notarse que ésta es una herramienta que apoya el trabajo de la práctica docente en el aula, de hecho se anuncia como el mejor asistente del profesor en el aula. Sin importar el número de estudiantes, el profesor debe llevar actividades tales como el registro de las asistencias de los estudiantes, así como de sus calificaciones a lo largo del curso, para lo cual puede apoyarse de esta combinación teconológica.

El uso del iPad + TeacherKit + Dropbox, se da desde el inicio de cada uno de los cursos mencionados:

El primer día de clases el profesor da de alta a cada uno de los estudiantes y le toma una fotografía, ésta ultima previo consentimiento del estudiante. Esto lo puede hacer preguntandole directamente a cada estudiante su nombre completo y correo electrónico. La otra opción es que el profesor cargue previamente el curso con los datos provenientes del sistema de calificaciones de la UJAT, desde el cual el profesor puede exportar la lista de cada uno de sus grupos a un formato .csv. El archivo.csv se importa desde el TeacherKit, de esta manera solo necesita preguntar a los estudiantes su correo electrónico de preferencia para comunicación con su profesor, dado que el que se importó en el archivo.csv es el asignado por la UJAT a cada estudiante.

Se crea una carpeta en el Dropbox con el nombre del curso, y se colocan los materiales que se desee distribuir a los estudiantes. Por ejemplo, al inicio se puede colocar el programa del curso, y a medida que avance el curso, se colocan apuntes, tareas asignadas, entre otros.

Una vez que se registra el correo electronico de los estudiantes, el profesor les envía la invitación para compartir la carpeta del curso en el Dropbox. A medida que los estudiantes acepten la invitación, podrán ver en la carpeta "My Dropbox" de su computadora de escritorio una carpeta colgada con el nombre del curso. Si ocurre que el estudiante no es aún usuario de Dropbox, podrá hacer click en el link o liga que viene en el correo electronico para abrir su cuenta.

Una vez completado los pasos anteriores, el profesor puede usar en cada clase el iPad + TeacherKit + Dropbox de manera rutinaria para administrar sus cursos.

Toda vez que el profesor necesite distribuir material a sus estudiantes, sólo es necesario colocarlo en la carpeta del curso compartida con ellos. De esta manera existe la seguridad que ningún estudiante se quede sin recibir el material.

Es importante señalar que con el uso del iPad, el profesor gana la capacidad de proyectar directamente desde este dispositivo conectado a un proyector de video, tal y como lo hace desde una computadora o laptop, con la ventaja de ya no tener que desplazarse llevando equipos de cómputo pesados.

Por otro lado, la fotografía que se le toma a los estudiantes acarrea ventajas para el profesor:

a. Le permite identificar en menor tiempo a cada estudiante por su nombre.

b. Los días que haya examenes o cualquier otro tipo de evaluación, el profesor se asegura que el estudiante quien se presenta a ser evaluado sea realmente quien debe ser. Esta ventaja podría apreciarse mejor si se considera que en ocasiones el profesor,

por alguna razón, no puede asistir al grupo el día señalado para el exámen, y decide enviar a otra persona en su lugar. Esta persona sustituta, aún sin conocer a cada uno de los estudiantes del grupo, podría verificar la identidad de cada uno de ellos apoyandose de la fotografia durante la toma de asistencia desde el TeacherKit.

#### **II.2.2 Actividades que debe realizar el estudiante**

Desde el inicio del curso el profesor solicita que cada estudiante cree una carpeta nueva en su carpeta "DropBox" e invitar al profesor para compartirla. Esta carpeta se debe nombrar siguiendo un formato específico, por ejemplo para el curso de Descubrimiento de conocimiento en bases e datos, el formato para el nombre de carpeta solicitado a los estudiantes fue KDD\_apellido, como se ilustra en la Figura 1. Las carpetas con los nombres KDD Juarez Tellez, KDD LeonCarrera, KDD PerezRubio, KDD\_Torruco, corresponden a carpetas creadas por cuatro estudiantes del curso. Cada una de estas carpetas sólo es visible por el profesor del curso y el estudiante que la creó. Estas carpetas compartidas con el profesor son visibles desde la carpeta Dropbox del profesor. Los estudiantes utilizarán esta carpeta para depositar las tareas que el profesor indique. Es importante mencionar, que en todo momento el profesor puede conocer quienes son los usuarios que comparten determinada carpeta, de esta manera verifica que cada carpeta para depósito de tareas sea compartida únicamente por el estudiante y el profesor.

En la Figura 1, también se aprecia que existe una carpeta con el nombre KDD, ésta es la carpeta creada por el profesor para compartir con todos los estudiantes del curso, en la cual coloca los materiales que necesita distribuirles. Esta carpeta es visible, por lo tanto, por todos los estudiantes y el profesor.

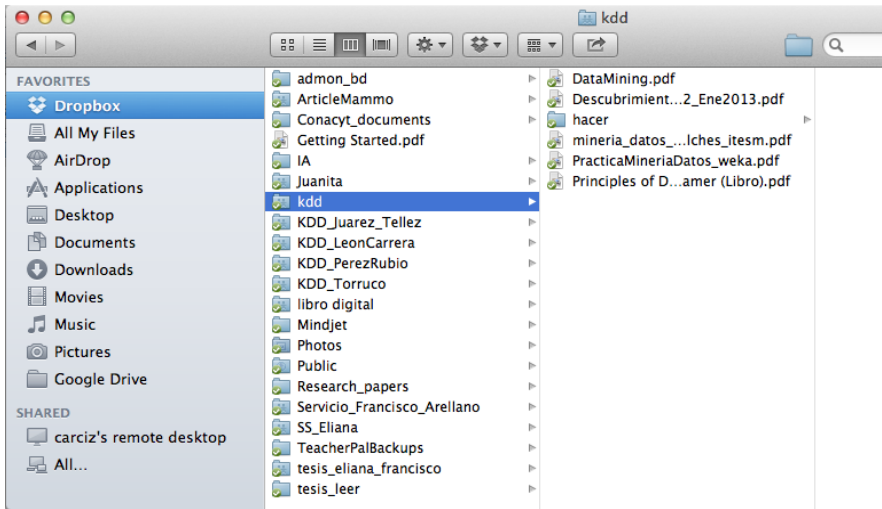

Figura 1 Carpetas creadas por el profesor y por los estudiantes para el curso de Descubrimiento de Conocimiento en Bases de Datos, desde el Dropbox del profesor.

# **II.3 Observaciones durante de la operación de los tres cursos bajo el esquema iPad + TeacherKit + Dropbox**

El esquema operativo descrito iPad + TeacherKit + Dropbox hace posible que la interacción del profesor con cada uno de sus estudiantes se lleve a cabo no solo en el aula, sino fuera de ella y en diferentes horarios.

Cuando el estudiante entrega las tareas a su profesor, lo hace simplemente colocando el o los archivos correspondientes en la carpeta que comparte con su profesor, con ello asegura que su tarea es recibida. El estudiante no puede decir que entregó la tarea y que el profesor la extravió, simplemente si los archivos de la tarea no están en la carpeta que comparte con el profesor, el profesor puede asegurar que el estudiante no la entregó.

El profesor puede revisar las tareas desde su computadora de escritorio, desde su computadora portátil o desde su iPad. El contenido de su carpeta Dropbox, visible

desde cualquiera de estos dispositivos será el mismo. Esta disponibilidad de la carpeta Dropbox permite:

- que aún cuando el profesor se encuentre de viaje, los estudiantes podrán entregar su tarea el día señalado a través del Dropbox.

- que el profesor tenga la posibilidad de asignar tareas o proyectos a los estudiantes aún cuando él se encuentre de viaje.

Durante la revisión de tareas desde el iPad, si el profesor necesita hacerle una pregunta a un estudiante, el profesor tiene la posibilidad de enviarle directamente un correo electrónico desde el TeacherKit en cualquier momento. Se presume, que por esta razón, la comunicación electrónica con el profesor se intensifica, ya que el estudiante se siente acompañado por el profesor al establecer un canal directo de comunicación a través del correo electrónico desde el TeacherKit.

A medida que avanza el curso, la información registrada en el TeacherKit es mayor, por lo que es recomendable que el profesor cree un respaldo en el Dropbox. El TeacherKit proporciona la opción para ello.

El hecho de que las carpetas para la entrega de tareas al profesor sean visibles unicamente entre el estudiante y el profesor, asegura que ningún estudiante pueda ver las tareas entregadas por sus compañeros. Desafortunadamente no podemos evitar que los estudiantes compartan la solución de la tareas antes de entregarlas al profesor, ello sucede incluso en el esquema tradicional de la practica docente.

Al finalizar cada ciclo escolar, para obtener la calificación final de cada estudiante, el profesor sólo tendrá que exportar la información del TeacherKit desde el iPad hacia un archivo.csv, el cual le será enviado por correo electrónico por el TeacherKit. El profesor puede abrir el archivo.csv en su computadora de escritorio desde un software de hoja de cálculo como Excel, y podrá aplicar las formulas necesarias para calcular las calificaciones finales.

#### **II.4 Beneficios colaterales de la tripleta iPad + TeacherKit + Dropbox**

- Se contamina menos el planeta, ya que se elimina mucho papel impreso.

No se invierte un solo peso en el uso de esta integración de aplicaciones, claro considerando que el profesor cuenta ya con el iPad, en caso de adquirirlo incurriría en una inversión inteligente.

Se disminuye el riesgo de que las tareas de los estudiantes se extravíen.

Hace imposible que estudiantes sean sustituidos por otros durante los exámenes, el profesor los identifica por su fotografía.

- El profesor deja de desplazarse al aula con equipo de cómputo pesado.

- El profesor puede almacenar en su iPad el material bibliográfico para el curso, de tal forma que con llevar el iPad al salón lleva todo lo que necesita para su práctica en el aula.

Mayor comunicación profesor-alumno.

- El trabajo del profesor al final del ciclo escolar para obtener calificaciones finales se disminuye considerablemente.

#### **II.5 Propuestas**

Es deseable que los beneficios que se derivan de la practica docente con el uso de la integración iPad + TeacherKit + Dropbox lleguen a cada uno de los profesores de las Divisiones Académicas de la UJAT. Por lo que la propuesta es:

Que cada profesor tenga su propio iPad. Puede adquirirse a través de los recursos proporcionados por un proyecto de investigación o con recursos propios.

- Que los profesores se capaciten en el uso de: iPad, TeacherKit y Dropbox. El curso de capacitación tendría una duración de ocho horas considerando el tiempo para aquellos profesores de áreas diferentes a la de Informática y Sistemas.

Que cada profesor una vez que se haya capacitado, logre planear sus actividades académicas y poner en práctica lo aprendido en dicho curso, mediante el uso de la combinación tecnológica iPad + TeacherKit + Dropbox.

### Conclusión

En este trabajo se presentó el uso de la tripleta iPad + TeacherKit + Dropbox para la practica docente de tres cursos impartidos en la División Académica de Informática y Sistemas:

- Descubrimiento de Conocimiento en bases de datos de la Licenciatura en Tecnologías de la Información

- Administración de Bases de Datos de la Licenciatura en Sistemas Computacionales y en Informática Administrativa

- Inteligencia Artificial de la Licenciatura en Sistemas Computacionales

Se describió a detalle cada una de las actividades que el profesor realiza al inicio de sus cursos para crear una plataforma de trabajo con los estudiantes, en específico para distribuirles materiales del curso.

Asimismo, se describió a detalle las actividades que los estudiantes deben realizar para crear la carpeta a través de la cual le harán llegar al profesor sus tareas.

Se dieron a conocer observaciones tomadas durante la operación de los tres cursos mencionados bajo el esquema iPad + TeacherKit + Dropbox.

Asimismo, se listaron los beneficios colaterales hacia el profesor, hacia los estudiantes y hacia la comunidad.

Finalmente, la experiencia resultante a través de los tres cursos mencionados, nos lleva a concluir que hay componentes tecnológicos que siempre serán un apoyo para las funciones del profesor, reduciendo así los posibles errores que como humanos podemos cometer. Al mismo tiempo, la practica docente se hace mas eficiente y los estudiantes mas participativos, logrando con ello un exitoso proceso enseñanzaaprendizaje. No omitimos manifestar que el contenido del curso es el elemento medular que impacta en la calidad de un curso. La combinación tecnológica aquí presentada constituye un elemento auxiliar del profesor en la administración del curso.

# Bibliografía

Burgos A., J. V. (2012). *Cambios disruptivos en educación por el uso de la tecnología e Internet. ¿Estamos preparados?* Recuperado el 23 de Octubre de 2012, de Sistema Tecnológico de Monterrey | Sistema Nacional de Comunicación: <http://www.itesm.edu/portalinformativo>

Dropbox, S. y. (2011). *Dropbox - Simplify your life.* Recuperado el 21 de Septiembre de 2012, de Dropbox - Simplify your life[: https://www.dropbox.com](https://www.dropbox.com/)

Encyclopedia, D. D. (2012). *Dropbox Definition from PC Magazine Encyclopedia.* Recuperado el 19 de Octubre de 2012, de www.pcmag.com: http://www.pcmag.com/encyclopedia\_term/0,2542,t=Dropbox&i=60928,00.asp

Ipad. (2012). *Apple - Education - iPad makes the perfect learninig companion.* Recuperado el 13 de 10 de 2012, de Apple in Education: http://www.apple.com/education/ipad/

TeacherKit. (2012). *TeacherKit - No classroom without it! for iPads, iPhones and iPods.* Recuperado el 22 de Octubre de 2012, de TeacherKit - No classroom without it! for iPads, iPhones and iPods: http://www.teacherkit.net

UNESCO (2012). Las tecnologías de la información y la comunicación (TIC) en la educación. Recuperado el 22 de Octubre de 2012 http://www.unesco.org/new/es/unesco/themes/icts/